## **File Lists**

Here you will find training resources from past courses. Please click on the training course you are interested in and you will find the collections of lectures and practical activities  $q_0$  to [Training home page](https://confluence.ecmwf.int/pages/viewpage.action?pageId=46598522)

[Create file list](https://confluence.ecmwf.int?createDialogSpaceKey=OPTR&createDialogBlueprintId=8397c18a-5902-4815-ac64-a2fa7d394f50)

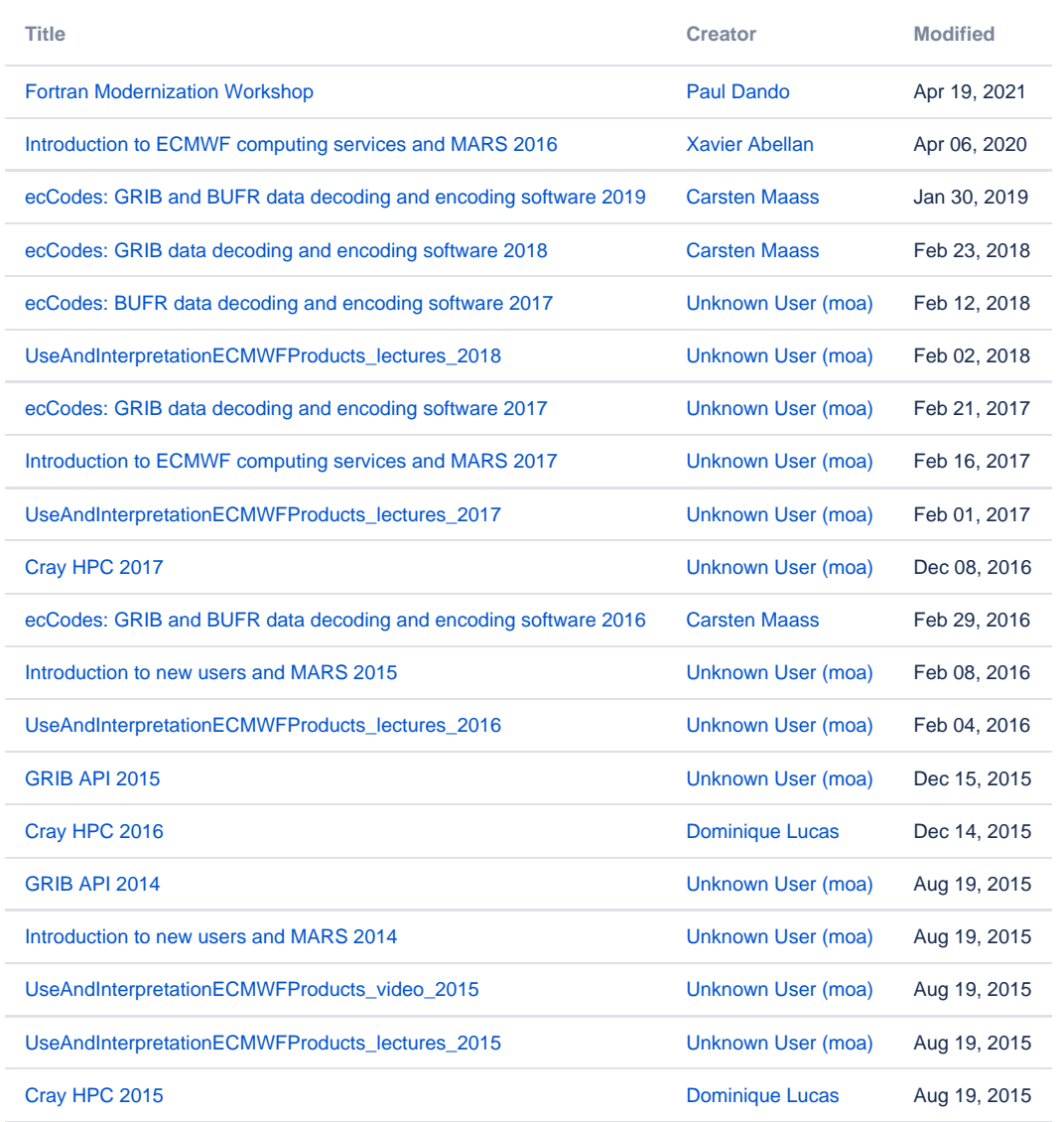

[Find more results](https://confluence.ecmwf.int/dosearchsite.action?queryString=labelText:(file-list)+AND+spacekey:(OPTR)&type=page,blog)